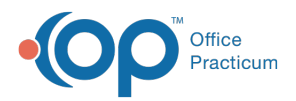

#### Important Content Update Message

(official version 20.0.x) is the certified, 2015 Edition, version of the Office Practicum<br>software. This is displayed in your software (Help tab > About) and in the Help Cen We are currently updating the OP Help Center content for the release of OP 20. OP 20 software. This is displayed in your software (**Help tab > About**) and in the Help Center tab labeled Version 20.0. We appreciate your patience as we continue to update all of our content.

# SQL: Claims Out to Secondary **Insurance**

Last Modified on 11/26/2019 3:14 pm EST

## About

This report shows claims which are "out" to a secondary insurance, along with primary and secondary insurance responsibility dates and aging days (i.e. the elapsed time from the secondary insurance responsibility date to today).

A sample image of this SQL report run in the Database Viewer is shown below:

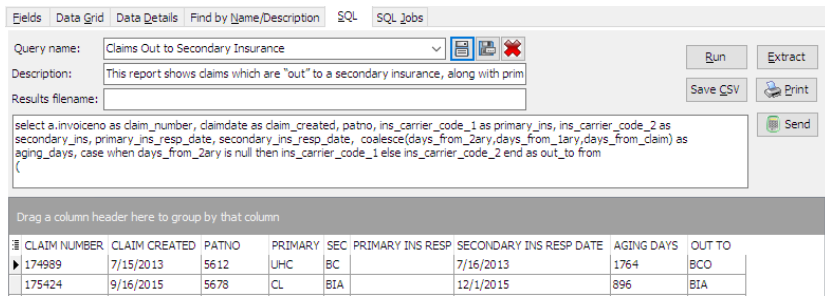

#### **Caveats**

This SQL looks only for secondary claims with an insurance balance of \$0.01 or greater.

### Code

To highlight and copy the code below to your clipboard, simply click the**Copy** button.

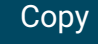

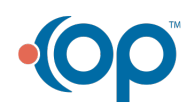

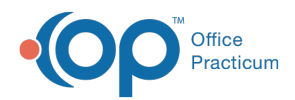

select a.invoiceno as claim number, claimdate as claim created, patno, ins c arrier code 1 as primary ins, ins carrier code 2 as secondary ins, primary i ns\_resp\_date, secondary\_ins\_resp\_date, coalesce(days\_from\_2ary,days\_from\_1a ry, days from claim) as aging days, case when days from 2ary is null then ins carrier code 1 else ins carrier code 2 end as out to from (

select invoiceno, claimdate, patno, ins carrier code 1, ins carrier code 2, primary\_ins\_resp\_date, secondary\_ins\_resp\_date, cast('today' as date)-primar y\_ins\_resp\_date as days\_from\_1ary,

cast('today' as date)-secondary\_ins\_resp\_date as days\_from\_2ary, cast('today ' as date)-claimdate as days\_from\_claim, ins\_balance

from claims1 where ins balance  $>= 0.01$ ) a where secondary ins resp date is not null

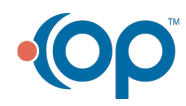